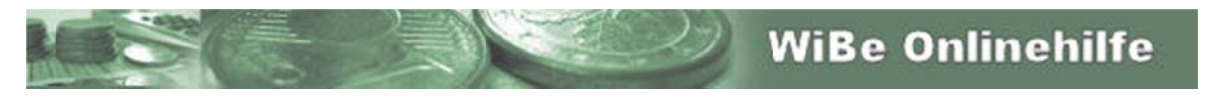

## **Hilfe zur WiBe-Anmeldungs-Seite**

Die Eingabefelder bzw. Hyperlinks auf dieser WiBe-Anmeldeseite sind hier erläutert:

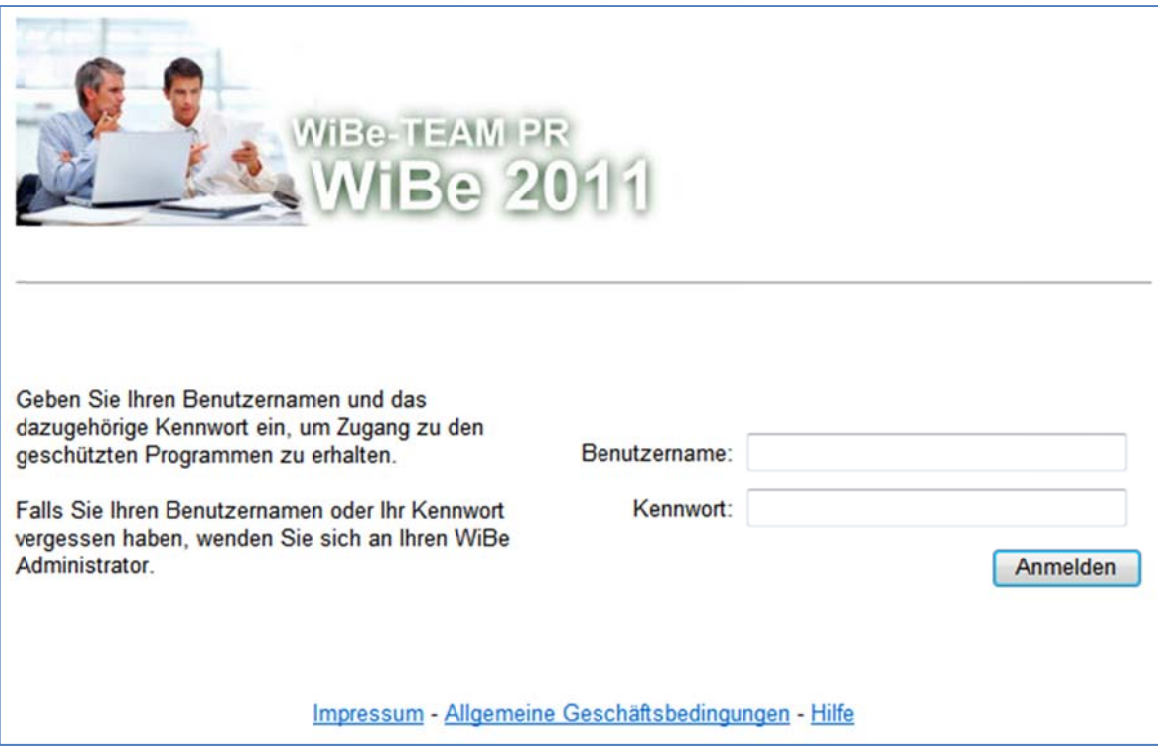

## **Benutzername / Kennwort**

Jeder Mandant (=WiBe anwendende Institution, Behörde, Unternehmen) kann eine unbegrenzte Anzahl von Benutzern enthalten, die sich mit ihrem Kennwort anmelden müssen, um die WiBe nutzen zu können.

Bei der ersten Registrierung einer Institution wird automatisch der Anmeldende als Administrator gekennzeichnet und nach seinem Benutzernamen und seinem Kennwort gefragt. Der Administrator kann weitere Benutzer (mit deren eigenen Kennwort) anlegen.

Sollten Sie NICHT WiBe-Administrator sein und Ihren Anmeldenamen und/oder Ihr Kennwort nicht kennen, dann setzen Sie sich bitte mit dem WiBe-Administrator in Ihrem Hause in Verbindung, damit er Ihnen entweder Ihren Benutzernamen mit Kennwort mitteilt oder Sie neu als Benutzer mit Kennwort anlegt.